# **BAB III**

## **METODE PENELITIAN**

#### **3.1 Lokasi Penelitian**

Penelitian ini dilakukan di Kompetensi Keahlian Desain Pemodelan dan Informasi Bangunan Sekolah Menengah Kejuruan Negeri 9 Garut yang terletak di Jalan Raya Garut-Bayongbong Km.10, Garut. Lokasi penelitian ini disesuaikan dengan tujuan dari penelitian yaitu untuk mengetahui pengaruh penguasaan mata pelajaran adaptif terhadap hasil belajar mekanika teknik siswa kelas X SMKN 9 Garut.

#### **3.2 Desain Penelitian**

Pada penelitian ini menggunakan penelitian deskriptif dengan pendekatan kuantitatif yaitu membuktikan pengaruh variabel penguasaan mata pelajaran adaptif terhadap hasil belajar mata pelajaran mekanika teknik yang dinyatakan dalam angka serta menjelaskan dengan cara membandingkan dengan teori – teori yang telah ada dan menggunakan teknik analisis data yang sesuai dengan variabel dalam penelitian. Variabel yang diteliti yaitu mata pelajaran adaptif sebagai variabel independen/bebas (X) dan hasil belajar mata pelajaran mekanika teknik sebagai variabel dependen/terikat (Y).

Metode pengumpulan data menggunakan metode survei dengan mengedarkan tes. Penyataan tersebut didukung oleh pendapat Sugiyono (2018, hlm. 36)

"Bahwa penelitian metode survei adalah metode penelitian kuantitatif yang digunakan untuk mendapatkan data yang terjadi pada masa lampau atau saat ini, tentang keyakinan, pendapat, karakteristik, perilaku, hubungan variabel dan utnuk menguji beberapa hipotesis tentang variabel sosiologis dan psikologis dari sampel yang diambil dari populasi tertentu, teknik pengumpulan data dengan pengamatan (wawancara atau kuesioner) yang tidak mendalam, dan hasil penelitian cenderung untuk digeneralisasikan".

Penggunaan metode survei akan memudahkan peneliti untuk memperoleh data untuk diolah dengan tujuan memecahkan masalah yang menjadi tujuan akhir suatu penelitian. Adapun langkah – langkah yang bisa dilakukan dalam pelaksanaan survei menurut Singarimbun dalam Gumilar (2013) adalah : 1) Merumuskan masalah penelitian dan menentukan tujuan survei; 2) menentukan konsep dan

**Muhammad Fauzi Abdullah, 2019**

hipotesis serta menggali kepustakaan; 3) pengambilan populasi dan sampel; 4)Pembuatan instrumen penelitian berupa tes; 5) Uji coba instrumen penelitian; 6) Pengumpulan data; 7) Analisis data; 8) Pembatasan masalah; 9) Kesimpulan

### **3.3 Partisipan**

Berdasarkan identifikasi masalah penelitian yang telah dijelaskan sebelumnya maka partisipan dalam penelitian ini adalah siswa Sekolah Menengah Kejuruan (SMK) Negeri 9 Garut pada bidang keahlian Desain Permodelan dan Informasi Bangunan (DPIB) yang sedang dalam masa pembelajaran mata pelajaran mekanika teknik. Dari data yang telah diperoleh oleh peneliti jumlah partisipan yaitu secara keselurahan berjumlah 100 orang siswa, adapun rinciannya sebagai berikut :

| Jumum I arusipun I enemium |        |  |  |  |
|----------------------------|--------|--|--|--|
| <b>Kelas</b>               | Jumlah |  |  |  |
| X-DPIB 1                   | 34     |  |  |  |
| X-DPIB 2                   | 33     |  |  |  |
| X-DPIB 3                   | 33     |  |  |  |
| Jumlah                     | 100    |  |  |  |

*Jumlah Partisipan Penelitian*

Tabel 3.1

# **3.4 Populasi dan Sampel**

### **3.4.1 Populasi**

Pengertian Populasi menurut Sugiyono (2013, hlm. 117) adalah wilayah generalisasi yang terdiri atas objek atau subjek yang mempunyai kualitas dan karakteristik tertentu yang ditetapkan oleh peneliti untuk dipelajari dan kemudian ditarik kesimpulannya. Dengan arti lain populasi bukan hanya orang, tetapi juga objek dan benda-benda alam yang lain. Populasi juga bukan sekedar jumlah yang ada pada objek/ subjek yang dipelajari, tetapi meliputi seluruh karakteristik/ sifat yang dimilki oleh objek atau subjek tersebut.

Populasi dalam penelitian ini adalah siswa SMK Negeri 9 Garut pada Kompetensi Keahlian Desain Pemodelan dan Informasi Bangunan (DPIB) tahun ajaran 2018/2019 yang sedang dalam masa pembelajaran mata pelajaran mekanika teknik.

### **3.4.2 Sampel**

Menurut Sugiyono (2018, hlm. 131) sampel adalah bagian dari jumlah dan karakteristik yang dimiliki oleh populasi tersebut. Bila populasi besar, dan peneliti tidak mungkin mempelajari semua yang ada pada populasi, misalnya karena keterbatasan dana, tenaga dan waktu, maka peneliti dapat menggunakan sampel yang diambil dari populasi tersebut. Untuk itu sampel yang diambil dari populasi harus benar-benar representatif (mewakili).

Teknik sampling pada penelitian ini menggunakan teknik *simple random sampling* merupakan teknik penentuan sampel dengan pengambilan anggota sampel dari populasi dilakukan secara acak tanpa memperhatikan kriteria atau strata yang ada dalam populasi itu (Sugiyono, 2018, hlm. 134). Teknik *simple random sampling* termasuk teknik pengambilan sampel *probability* yang artinya teknik pengambilan sampel yang memberikan peluang yang sama bagi setiap unsur (anggota) populasi untuk dipilih menjadi sampel (Sugiyono, 2018, hlm. 134).

Adapun cara untuk menghitung jumlah sampel yang digunakan dalam penelitian berdasarkan jumlah populasi yang telah diketahui, yaitu menurut Yamame dkk dalam Sugiyono (2018, hlm. 143) adalah sebagai berikut :

$$
n = \frac{N}{1 + N(e)^2}
$$

Keterangan :

- n : ukuran sampel
- N : ukuran populasi
- e : persentase tingkat signifikansi (tingkat kesalahan yang diambil dalam sampling ini adalah sebesar 5%). (Sugiyono, 2018, hlm. 144)

Maka, bila dihitung dengan rumus Slovin, maka dapat ditentukan besarnya sampel adalah sebagai berikut :

$$
n = \frac{100}{1 + 100(0.05)^2} = 80
$$

Dengan demikian, berdasarkan perhitungan diatas maka diperoleh jumlah sampel sebanyak 80 sampel penelitian. Adapun rumus yang digunakan dalam menentukan sampel dari setiap bagian lapisan atau kelompok menurut Sugiyono (2018, hlm. 148) yaitu sebagai berikut :

$$
samplel = \frac{populasi}{total\,populasi} \times total\, samplel
$$

Maka dari itu, berdasarkan rumus perhitungan diatas maka dapat diperoleh ukuran sampel dari setiap kelompok adalah sebagai berikut :

| abel $\sim$ |
|-------------|
|-------------|

*Jumlah Sampel Setiap Kelas*

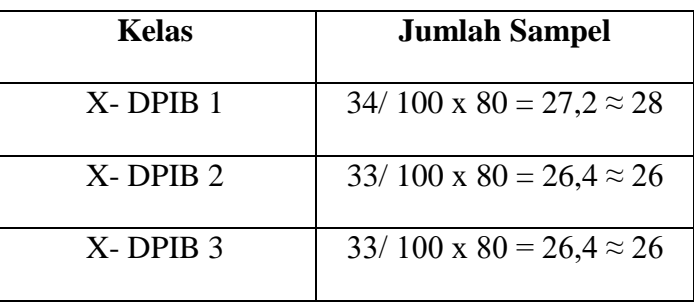

# **3.5 Prosedur Penelitian**

Prosedur penelitian akan dilaksanakan dalam beberapa kegiatan sebagai berikut:

- 1. Latar Belakang
- 2. Identifikasi Masalah
- 3. Studi Literatur
- 4. Survei Lapangan
- 5. Desain Instrumen

```
Muhammad Fauzi Abdullah, 2019
PENGARUH PENGUASAAN MATA PELAJARAN ADAPTIF TERHADAP HASIL BELAJAR MATA 
PELAJARAN MEKANIKA TEKNIK KOMPETENSI KEAHLIAN DESAIN PEMODELAN DAN INFORMASI 
BANGUNAN SMK NEGERI 9 GARUT
Universitas Pendidikan Indonesia repository.upi.edu perpustakaan.upi.edu
```
- 6. Validasi Instrumen
- 7. Pelaksanaan tes soal
- 8. Pengumpulan data
- 9. Analisis Data
- 10. Kesimpulan

Detail mengenai langkah – langkah penelitian dapat dilihat pada diagram alir berikut:

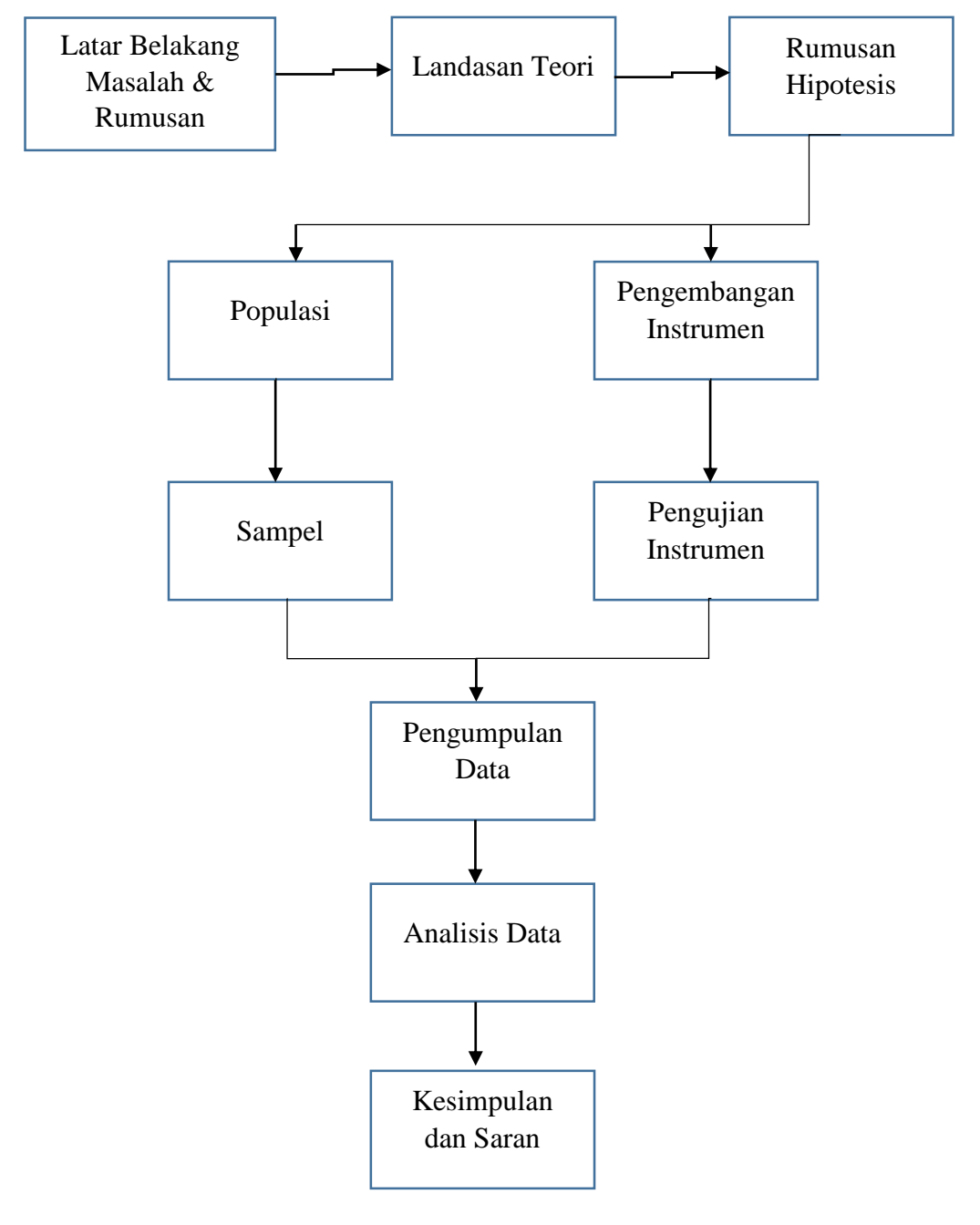

# Gambar 3.1 Diagram alir prosedur penelitian *Sumber : Sugiyono (2018, hlm. 37)*

#### **3.6 Teknik Pengumpulan Data**

Data diperlukan untuk menjawab atau menguji hipotesis yang sudah dirumuskan. Data merupakan hasil pencatatan suatu penelitian baik yang berupa angka maupun fakta yang dijadikan bahan untuk untuk menyusun informasi.

Menurut Purwanto (2007, hlm. 215), data adalah keterangan mengenai variabel pada jumlah responden. Dalam pengumpulan data harus jelas mengenai dari mana data akan dikumpulkan dan data apa yang akan dikumpulkan.

1. Metode Dokumentasi

Menurut Arikunto (2010), "metode dokumentasi adalah metode yang digunakan untuk mencari data mengenai hal-hal atau variabel yang berupa catatan, transkrip, buku, dan sebagainya". Metode dokumentasi dipergunakan untuk mendapatkan data jumlah peserta didik yang menjadi anggota sampel yang diperlukan untuk penelitian selanjutnya dan hasil belajar berupa nilai mata pelajaran mekanika teknik.

## 2. Metode tes

Tes yang digunakan untuk mengukur penguasaan siswa terhadap mata pelajaran adaptif serta penerapan penguasaan mata pelajaran adaptif terhadap mata pelajaran mekanika teknik.

Tes dalam penelitian ini disajikan dalam bentuk pernyataan objektif dalam bentuk soal pilihan ganda. Sebelum tes ini diberikan kepada sampel penelitian, soal tersebut terlebih dahulu diuji cobakan, hal itu dilakukan untuk mengetahui kelayakan dari kualitas soal tersebut. Uji coba itu dilakukan pada pada kelompok yang dijadikan populasi diluar dari kelompok yang dijadikan sampel.

Untuk mengamati hasil tes siswa data mengenai jawaban peserta didik terkait soal tes yang diberikan dibagi bobot 1 jika benar dan 0 jika salah.

### **3.7 Definisi Operasional**

1. Penguasaan mata pelajaran adaptif

Mata pelajaran matematika adalah mata pelajaran tentang logika mengenai

**Muhammad Fauzi Abdullah, 2019** bentuk, susunan, besaran, konsep-konsep yang berhubungan satu dengan lainnya.

```
PENGARUH PENGUASAAN MATA PELAJARAN ADAPTIF TERHADAP HASIL BELAJAR MATA 
PELAJARAN MEKANIKA TEKNIK KOMPETENSI KEAHLIAN DESAIN PEMODELAN DAN INFORMASI 
BANGUNAN SMK NEGERI 9 GARUT
Universitas Pendidikan Indonesia repository.upi.edu perpustakaan.upi.edu
```
Lingkup penguasaan matematika pada penelitian ini adalah menerapkan konsep bilangan, menentukan perbandingan trigonometri, menganalisis titik, garis, dan bidang, menentukan nilai besaran vektor

Mata pelajaran fisika adalah mata pelajaran yang mempelajari benda-benda serta fenomenanya dan keadaan yang terkait dengan benda-benda tersebut. Lingkup penguasaan fisika pada penelitian ini adalah menentukan besaran fisis, angka penting, notasi ilmiah, dan menganalisis gerak dan gaya menggunakan hukum Newton.

2. Hasil belajar mata pelajaran mekanika teknik

Faktor yang mempengaruhi hasil belajar di antaranya kurikulum, bahan ajar, guru, sarana, administrasi, dan manajemen. Salah satu faktor yang mempengaruhi hasil belajar adalah mata pelajaran yang saling mendukung satu sama lain. Dalam penelitian ini untuk mengukur Hasil belajar yang dimaksudkan adalah nilai pada pemberian soal tes mengenai mata pelajaran adaptif yang berakitan dengan mata pelajaran mekanika teknik dan mata pelajaran mekanika teknik.

# **3.8 Instrumen Penelitian**

### **3.8.1 Kisi-kisi Instrumen Penelitian**

Instrumen yang dipakai dipenelitian ini adalah tes, untuk mengetahui data variabel X yaitu penguasaan mata pelajaran adaptif dan variabel Y yaitu hasil belajar mata pelajaran mekanika teknik kelas X kompetensi keahlian DPIB SMKN 9 Garut.

Kisi-kisi merupakan pedoman bagi peneliti dalam menyusun alat pengumpulan data untuk mengungkap data yang akan diperoleh. Menurut Arikunto (2010, hlm. 191) menjelaskan bahwa kisi-kisi adalah sebuah tabel yang menunjukkan hubungan antara hal-hal yang disebutkan dalam baris dengan hal-hal yang sebutkan dalam kolom-kolom. Kisi-kisi penyusunan instrumen menunjukkan kaitan antara variabel yang diteliti dengan sumber data dari mana data akan diambil,metode yang digunakan dan instrument yang disusun.

Dengan kisi-kisi ini peneliti mengembangkan pertanyaan/pernyataan yang akan dipergunakan untuk pengumpulan data. Kisi–kisi penelitian merupakan langkah awal yang dilakukan untuk menyusun intrumen penelitian. Langkahlangkah penyusunannya sebagai berikut:

- 1. Merumuskan variabel dan aspek-aspek yang akan diteliti.
- 2. Menentukan indikator-indikator yang akan diteliti berdasarkan kompetensi dasar mata pelajaran yang dimaksud.
- 3. Mentransformasikan sub indikator menjadi soal tes.
- 4. Menyusun item pertanyaan atau pernyataan dan alternatif dengan singkat dan jelas.

Sebelum menuliskan butir-butir soal tes kedua variabel, maka terlebih dahulu membuat kisi-kisi soal tes tersebut. kisi-kisi soal tes dibuat bertujuan untuk menjabarkan secara komperhensif mengenai uraian soal tes. Uraian soal tes yang dimaksud terdiri dari variabel penelitian, aspek penelitian, dan indikator penelitian. Adapun kisi-kisi soal tes kedua variabel pada penelitian ini adalah sebagai berikut:

Tabel 3.3

*Kisi-kisi Instrumen Variabel Mata Pelajaran Adaptif (X)*

| N <sub>o</sub> |               | <b>MATA PELAJARAN</b><br><b>MATEMATIKA</b> | NO. SOAL        | <b>JUMLAH</b>  |
|----------------|---------------|--------------------------------------------|-----------------|----------------|
| $\mathbf{1}$   |               | Menerapkan Konsep<br>Bilangan              | 1,2,3,8,9,10,11 | 7              |
| $\overline{2}$ | POKOK BAHASAN | Menentukan Perbandingan<br>Trigonometri    | 4,5,6,7         | $\overline{4}$ |
| 3              |               | Menganalisis titik, garis,<br>dan bidang   | 12,13           | 2              |
| $\overline{4}$ |               | Menentukan Nilai Besaran<br>Vektor         | 17, 18, 21, 22  | $\overline{4}$ |
| N <sub>o</sub> |               | <b>FISIKA</b>                              | NO. SOAL        | <b>JUMLAH</b>  |

**Muhammad Fauzi Abdullah, 2019**

*PENGARUH PENGUASAAN MATA PELAJARAN ADAPTIF TERHADAP HASIL BELAJAR MATA PELAJARAN MEKANIKA TEKNIK KOMPETENSI KEAHLIAN DESAIN PEMODELAN DAN INFORMASI BANGUNAN SMK NEGERI 9 GARUT*

**Universitas Pendidikan Indonesia repository.upi.edu perpustakaan.upi.edu**

| <b>SAN</b><br>⋖<br>AH<br>$\mathbf{\Xi}$ | Menentukan Besaran Fisis,<br>Angka Penting, dan Notasi<br>Ilmiah | 14, 15, 16 |  |
|-----------------------------------------|------------------------------------------------------------------|------------|--|
| X                                       | Menganalisis Gerak dan<br>Gaya Menggunakan Hukum<br>Newton       | 19,20      |  |

Tabel 3.4

*Kisi-kisi Instrumen Variabel Hasil Belajar Mata Pelajaran Mekanika Teknik (Y)*

| N <sub>o</sub> |               | <b>MATA PELAJARAN</b>                                            | NO.                                         | <b>JUMLAH</b>  |
|----------------|---------------|------------------------------------------------------------------|---------------------------------------------|----------------|
|                |               | MEKANIKA TEKNIK                                                  | <b>SOAL</b>                                 |                |
| $\mathbf{1}$   |               | Menerapkan Cara<br>Menyusun Gaya                                 | 1, 2, 3, 4,<br>7, 10                        | 6              |
| $\overline{2}$ | POKOK BAHASAN | Menganalisis Gaya-gaya<br>Dalam (Momen, Geser, dan<br>Normal)    | 5, 6, 8, 9,<br>11, 12,<br>14, 15,<br>17, 18 | 10             |
| 3              |               | Menganalisis<br>Keseimbangan Gaya Pada<br><b>Balok Sederhana</b> | 13, 16                                      | $\overline{2}$ |

**Muhammad Fauzi Abdullah, 2019**

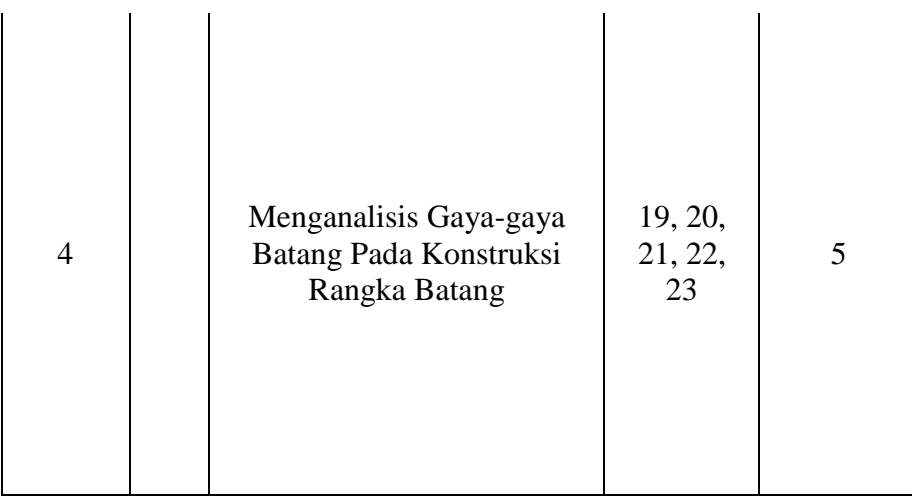

# **3.8.2 Uji Coba Instrumen Penelitian**

#### **1. Uji Validitas**

Hasil penelitian bisa dikatakan valid bila terdapat kesamaan antara data yang terkumpul dengan data yang sesungguhnya terjadi pada objek yang diteliti (Sugiyono, 2018, hlm. 121). Instrumen yang valid berarti alat ukur yang digunakan untuk mendapatkan data (mengukur) itu valid. Valid dapat diartikan instrumen tersebut dapat digunakan untuk mengukur sesuatu yang harusnya diukur. Adapun menurut Sugiyono (2018, hlm. 202) Validitas adalah keabsahan atau tingkat kecocokan alat ukur untuk pengukuran, yang benar-benar cocok mengukur sesuatu yang sedang diukur. Untuk mengkaji tingkat validitas tes, angket dan asesmen digunakan rumus korelasi *Product Moment* dari Karl Pearson dalam Sugiyono (2018, hlm. 273), yaitu:

$$
r_{xy} = \frac{n(\Sigma XY) - (\Sigma X)(\Sigma Y)}{\sqrt{\{n\Sigma X^2 - (\Sigma X)^2\}\{n\Sigma Y^2 - (\Sigma Y)^2\}}}
$$

Keterangan:

 $r_{xy}$ : koefisien korelasi antara variabel x dan variabel y

n : Jumlah Responden

∑X : Jumlah Skor Item

∑Y : Jumlah Skor Total (item)

Setelah diketahui koefisien korelasi (r), maka langkah selanjutnya digunakan taraf signifikansi korelasi dengan tujuan untuk menguji signifikansi pengaruh yaitu dengan menggunakan rumus distribusi thitung dalam Sugiyono (2018, hlm. 277) sebagai berikut :

$$
t_{hitung} = \frac{r\sqrt{n-2}}{\sqrt{1-r^2}}
$$

Keterangan :

r : Koefisisen korelasi

n : Jumlah responden

Kemudian nilai thitung dari tiap butir soal tersebut dikonsultasikan dengan nilai ttabel untuk menentukan valid atau tidaknya butir soal pada instrumen penelitian. Nilai t<sub>tabel</sub> untuk  $\alpha = 0.05$  dan derajat kebebasan ( dk = 20 – 2 ) adalah sebesar 1,734.

Uji validitas dilakukan pada tiap butir soal dan validitas item akan terbukti apabila thitung lebih besar atau sama dengan ttabel, dengan tingkat kepercayaan 95% ( taraf signifikansi 5% ) maka butir soal tersebut dinyatakan valid. Sedangkan apabila thitung < ttabel pada taraf kepercayaan 95% ( taraf signifikansi 5% ), maka butir soal tersebut digugurkan atau dihilangkan, sehingga butir soal yang digunakan dalam instrumen penelitian hanya butir soal yang valid.

### **2. Hasil Uji Validitas**

Uji coba validitas dilakukan kepada 20 siswa kelas X kompetensi DPIB SMKN 9 Garut. Berikut merupakan tabel jumlah responden uji coba instrumen:

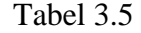

| <b>RESPONDEN</b>    | <b>NAMA</b>                 | <b>KELAS</b> | <b>JUMLAH</b> |
|---------------------|-----------------------------|--------------|---------------|
| <b>RESPONDEN 01</b> | <b>DADI</b>                 | X DPIB 1     |               |
| <b>RESPONDEN 02</b> | <b>DAPIT SALIMAT</b>        | X DPIB 1     |               |
| <b>RESPONDEN 03</b> | DENI JAELANI                | X DPIB 1     | 6 Orang       |
| <b>RESPONDEN 04</b> | <b>NENDEN</b>               | X DPIB 1     |               |
| <b>RESPONDEN 05</b> | NENG LUSI NOVIANTI DEWI     | X DPIB 1     |               |
| <b>RESPONDEN 06</b> | RAIHAN ABDUL AJIS           | X DPIB 1     |               |
| <b>RESPONDEN 07</b> | AHMAD MAULUDIN              | X DPIB 2     |               |
| <b>RESPONDEN 08</b> | AHMAD SOLIHIN               | X DPIB 2     |               |
| <b>RESPONDEN 09</b> | ANGGI RESA NITA             | $X$ DPIB $2$ |               |
| <b>RESPONDEN 10</b> | FAJAR RAMDANI               | X DPIB 2     | 7 Orang       |
| <b>RESPONDEN 11</b> | FARHAN ESA SAPUTRA          | $X$ DPIB 2   |               |
| <b>RESPONDEN 12</b> | <b>HELMI HIDAYAT</b>        | X DPIB 2     |               |
| <b>RESPONDEN 13</b> | <b>SANGGI SAPUTRA</b>       | X DPIB 2     |               |
| <b>RESPONDEN 15</b> | HIKAM NAZMUDIN              | $X$ DPIB 3   |               |
| <b>RESPONDEN 16</b> | <b>IBNU QAYIM AZZAUZIAH</b> | X DPIB 3     |               |
| <b>RESPONDEN 17</b> | <b>JUJUN JUNAEDI</b>        | X DPIB 3     |               |
| <b>RESPONDEN 18</b> | SUDIRMAN                    | X DPIB 3     | 7 Orang       |
| <b>RESPONDEN 07</b> | SOPAN SOPIAN                | X DPIB 3     |               |
| <b>RESPONDEN 19</b> | <b>TEDI HIDAYAT</b>         | X DPIB 3     |               |
| <b>RESPONDEN 20</b> | WILDAN WAHAB                | X DPIB 3     |               |
|                     | <b>TOTAL RESPONDEN</b>      |              | 20 Orang      |

*Jumlah responden uji coba instrumen*

*(Sumber: Data Primer yang telah diolah)*

Data yang telah dikumpulkan dari responden, kemudian diuji validitasnya untuk menentukan valid atau tidaknya butir-butir soal yang digunakan dalam instrumen penelitian. Dari hasil analisis data, diperoleh butir soal yang tidak valid pada soal tes penguasaan mata pelajaran adaptif (Variabel X) sebanyak 2 butir soal. Sedangkan untuk soal tes hasil belajar mekanika teknik (Variabel Y) sebanyak 3 butir soal. Kemudian butir soal yang tidak valid tersebut dihilangkan sedangkan jumlah butir soal yang valid digunakan untuk penelitian. Berikut merupakan tabel uji validitas dari setiap butir pertanyaan:

# Tabel 3.6

# *Hasil Uji Validitas Instrumen Tes Variabel X*

*(Sumber: Data Primer yang telah diolah)*

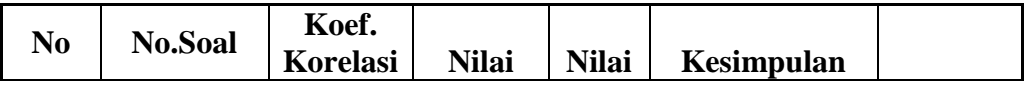

|                |            | <b>Thitung</b> | <i>thitung</i> | <b>t</b> <sub>tabel</sub> | $thitung > ttablel = v$ | <b>Indeks</b><br><b>Korelasi</b><br>$(\mathbf{r})$ |
|----------------|------------|----------------|----------------|---------------------------|-------------------------|----------------------------------------------------|
| 1              | Soal no 1  | 0.4461         | 2.1147         | 1.734                     | <b>VALID</b>            | <b>CT</b>                                          |
| $\overline{2}$ | Soal no 2  | 0.4174         | 1.9488         | 1.734                     | <b>VALID</b>            | <b>CT</b>                                          |
| 3              | Soal no 3  | 0.5326         | 2.6695         | 1.734                     | <b>VALID</b>            | <b>CT</b>                                          |
| $\overline{4}$ | Soal no 4  | 0.4174         | 1.9488         | 1.734                     | <b>VALID</b>            | <b>CT</b>                                          |
| 5              | Soal no 5  | 0.4626         | 2.2136         | 1.734                     | <b>VALID</b>            | <b>CT</b>                                          |
| 6              | Soal no 6  | 0.4189         | 1.9572         | 1.734                     | <b>VALID</b>            | <b>CT</b>                                          |
| 7              | Soal no 7  | 0.4285         | 2.0118         | 1.734                     | <b>VALID</b>            | <b>CT</b>                                          |
| 8              | Soal no 8  | 0.4631         | 2.2167         | 1.734                     | <b>VALID</b>            | <b>CT</b>                                          |
| 9              | Soal no 9  | 0.5318         | 2.6645         | 1.734                     | <b>VALID</b>            | <b>CT</b>                                          |
| 10             | Soal no 10 | 0.5132         | 2.5366         | 1.734                     | <b>VALID</b>            | <b>CT</b>                                          |
| 11             | Soal no 11 | 0.4861         | 2.3601         | 1.734                     | <b>VALID</b>            | <b>CT</b>                                          |
| 12             | Soal no 12 | 0.4238         | 2.6552         | 1.734                     | <b>VALID</b>            | <b>CT</b>                                          |
| 13             | Soal no 13 | 0.5305         | 2.6552         | 1.734                     | <b>VALID</b>            | <b>CT</b>                                          |
| 14             | Soal no 14 | 0.4462         | 2.1153         | 1.734                     | <b>VALID</b>            | <b>CT</b>                                          |
| 15             | Soal no 15 | 0.4783         | 2.3104         | 1.734                     | <b>VALID</b>            | <b>CT</b>                                          |
| 16             | Soal no 16 | 0.4238         | 1.9852         | 1.734                     | <b>VALID</b>            | <b>CT</b>                                          |
| 17             | Soal no 17 | 0.4376         | 2.0650         | 1.734                     | <b>VALID</b>            | <b>CT</b>                                          |
| 18             | Soal no 18 | $-0.5828$      | $-3.0426$      | 1.734                     | TIDAKVALID              | <b>SR</b>                                          |
| 19             | Soal no 19 | 0.4461         | 2.1147         | 1.734                     | <b>VALID</b>            | <b>CT</b>                                          |
| 20             | Soal no 20 | 0.4260         | 1.9976         | 1.734                     | <b>VALID</b>            | <b>CT</b>                                          |
| 21             | Soal no 21 | 0.4461         | 2.1147         | 1.734                     | <b>VALID</b>            | <b>CT</b>                                          |
| 22             | Soal no 22 | 0.0967         | 0.4121         | 1.734                     | <b>TIDAKVALID</b>       | <b>SR</b>                                          |

Tabel 3.7

*Hasil Uji Validitas Instrumen Tes Variabel Y*

|                |                | Koef.<br><b>Korelasi</b> | <b>Nilai</b><br><b>Nilai</b><br>Kesimpulan |                           | <b>Indeks</b>           |                                   |
|----------------|----------------|--------------------------|--------------------------------------------|---------------------------|-------------------------|-----------------------------------|
| N <sub>0</sub> | <b>No.Soal</b> | <b>Thitung</b>           | <i>thitung</i>                             | <b>t</b> <sub>tabel</sub> | $thitung > ttablel = v$ | <b>Korelasi</b><br>$(\mathbf{r})$ |
|                | Soal no 1      | 0.5199                   | 2.5819                                     | 1.734                     | VALID                   | <b>CT</b>                         |
| $\overline{2}$ | Soal no 2      | 0.4313                   | 2.0280                                     | 1.734                     | <b>VALID</b>            | <b>CT</b>                         |
| 3              | Soal no 3      | 0.4313                   | 2.0280                                     | 1.734                     | <b>VALID</b>            | <b>CT</b>                         |
| $\overline{4}$ | Soal no 4      | 0.4318                   | 2.0310                                     | 1.734                     | <b>VALID</b>            | <b>CT</b>                         |
| 5              | Soal no 5      | 0.4892                   | 2.3795                                     | 1.734                     | VALID                   | CТ                                |

**Muhammad Fauzi Abdullah, 2019**

*PENGARUH PENGUASAAN MATA PELAJARAN ADAPTIF TERHADAP HASIL BELAJAR MATA PELAJARAN MEKANIKA TEKNIK KOMPETENSI KEAHLIAN DESAIN PEMODELAN DAN INFORMASI BANGUNAN SMK NEGERI 9 GARUT*

**Universitas Pendidikan Indonesia repository.upi.edu perpustakaan.upi.edu**

| 6  | Soal no 6  | 0.4905    | 2.3878    | 1.734 | <b>VALID</b>      | <b>CT</b> |
|----|------------|-----------|-----------|-------|-------------------|-----------|
| 7  | Soal no 7  | 0.4396    | 2.0767    | 1.734 | <b>VALID</b>      | <b>CT</b> |
| 8  | Soal no 8  | 0.4947    | 2.4148    | 1.734 | <b>VALID</b>      | <b>CT</b> |
| 9  | Soal no 9  | 0.5114    | 2.5250    | 1.734 | <b>VALID</b>      | <b>CT</b> |
| 10 | Soal no 10 | 0.0309    | 0.1311    | 1.734 | <b>TIDAKVALID</b> | <b>SR</b> |
| 11 | Soal no 11 | 0.5098    | 2.5142    | 1.734 | <b>VALID</b>      | CT        |
| 12 | Soal no 12 | 0.5575    | 3.1873    | 1.734 | <b>VALID</b>      | <b>CT</b> |
| 13 | Soal no 13 | 0.6006    | 3.1873    | 1.734 | <b>VALID</b>      | T         |
| 14 | Soal no 14 | 0.6095    | 3.2617    | 1.734 | <b>VALID</b>      | T         |
| 15 | Soal no 15 | 0.0764    | 0.3250    | 1.734 | <b>TIDAKVALID</b> | <b>SR</b> |
| 16 | Soal no 16 | 0.4947    | 2.4148    | 1.734 | <b>VALID</b>      | <b>CT</b> |
| 17 | Soal no 17 | 0.4518    | 2.1487    | 1.734 | <b>VALID</b>      | <b>CT</b> |
| 18 | Soal no 18 | 0.5428    | 2.7423    | 1.734 | <b>VALID</b>      | <b>CT</b> |
| 19 | Soal no 19 | 0.5222    | 2.5979    | 1.734 | <b>VALID</b>      | <b>CT</b> |
| 20 | Soal no 20 | 0.4159    | 1.9401    | 1.734 | VALID             | CT        |
| 21 | Soal no 21 | $-0.2389$ | $-1.0440$ | 1.734 | <b>TIDAKVALID</b> | <b>SR</b> |
| 22 | Soal no 22 | 0.5575    | 2.8495    | 1.734 | <b>VALID</b>      | <b>CT</b> |
| 23 | Soal no 23 | 0.5366    | 2.6978    | 1.734 | <b>VALID</b>      | <b>CT</b> |

*(Sumber: Data Primer yang telah diolah)*

# **3. Uji Reliabilitas**

Menurut Arikunto (2010, hlm. 221) "reliabilitas merupakan suatu instrumen yang cukup dapat dipercaya untuk digunakan sebagai alat pengumpul data karena instrumen itu sudah baik". Dalam penelitian ini uji reliabilitas diperoleh dengan cara menganalisis data dari satu kali pengetesan.

Uji reliabilitas bertujuan untuk menguji ketetapan atau kebenaran alat dalam mengukur apa yang diukur. Harga  $r_{11}$  dibandingkan dengan  $r_{table}$ , jika harga  $r_{11}$  < rtabel, maka instrumen tersebut tidak reliabel. Uji reliabilitas pada penelitian ini adalah pengujian menggunakan rumus alpha  $(r_{11})$  Perhitungan uji reliabilitas yang dilakukan menurut Riduwan (2012, hlm. 115) adalah sebagai berikut :

1. Perhitungan varians skor tiap item angket dengan rumus :

$$
S_i^2 = \frac{\sum {X_i}^2 - \frac{(\sum X_i)^2}{n}}{n}
$$

 $S_i^2$  = varians skor tiap-tiap item  $\sum X_i^2$ = jumlah kuadrat item Xi  $\left(\sum X_i\right)^2$ = jumlah item Xi dikuadratkan  $=$  jumlah responden 2. Perhitungan varians total dengan rumus :  $\sum S_i = S_1 + S_2 + S_3...S_n$ Keterangan :

= varians total

$$
S_1, S_2, S_3...S_n
$$
 = varians item ke 1, 2, 3, 4,...n

3. Perhitungan varians total dengan rumus :

$$
S_{t} = \frac{\sum x_{1}^{2} - \frac{(\sum x_{1}^{2})}{n}}{n}
$$

Keterangan :

 $\sum S_i$ 

*St*  $=$  harga varians  $\sum x_i^2$  = jumlah kuadrat X total  $\left(\sum x_i\right)^2$  = jumlah X total yang dikuadratkan  $n =$  jumlah responden

4. Perhitungan reliabilitas dengan rumus *alpha* :

$$
r_{11}:\left[\frac{k}{k-1}\right]\left[1-\frac{\sum S_i}{S_i}\right]
$$

Keterangan :

 $r_{11}$  = koefisien reliabilitas

 $\sum S_i$  = jumlah varians total

 $S_i$  = jumlah varians item

 $k =$  jumlah item Pertanyaan

Bila ternyata r<sub>11</sub> ≥ r<sub>tabel</sub>, maka dapat disimpulkan bahwa koefisien korelasi reliabel dan dapat digunakan untuk penelitian, dan jika ternyata  $r_{11} < r_{table}$ , maka koefisien korelasi tidak signifikan. Koefisien reliabilitas selalu terdapat antara - 0,00 sampai 1,00. Arti harga r menurut Riduwan (2012, hlm.138) bisa dilihat dari tabel interpretasi nilai r yang disajikan pada Tabel 3.8.

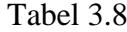

*Interpretasi koefisien korelasi nilai r*

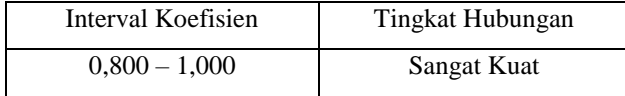

**Muhammad Fauzi Abdullah, 2019**

```
PENGARUH PENGUASAAN MATA PELAJARAN ADAPTIF TERHADAP HASIL BELAJAR MATA 
PELAJARAN MEKANIKA TEKNIK KOMPETENSI KEAHLIAN DESAIN PEMODELAN DAN INFORMASI 
BANGUNAN SMK NEGERI 9 GARUT
Universitas Pendidikan Indonesia repository.upi.edu perpustakaan.upi.edu
```
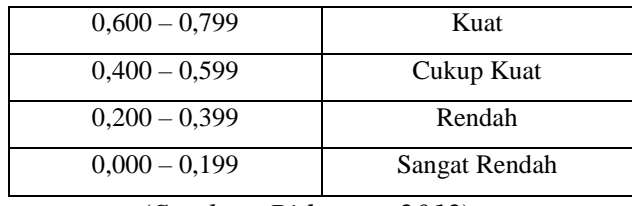

(*Sumber: Riduwan, 2012*)

Pada taraf kepercayaan 95%, apabila ternyata  $r_{11}$  lebih besar atau sama dengan ttabel, maka dapat disimpulkan bahwa koefisien korelasi reliabilitas dan dapat digunakan untuk penelitian, dan jika ternyata  $r_{11} < t_{\text{label}}$ , maka koefisien korelasi tidak signifikan.

#### **4. Hasil Uji Reliabilitas**

Harga  $r_{11}$  dibandingkan dengan  $r_{\text{table}}$ , jika harga  $r_{11} < r_{\text{table}}$ , maka instrumen tersebut tidak reliabel. Bila taraf kesalahan ditetapkan 5% (taraf kepercayaan 95%) dan  $n = 20$ , maka harga rtabel = 0,444. Data yang digunakan dalam uji reliabilitas adalah butir-butir soal yang lolos dari uji validitas. Hasil perhitungan uji reliabilitas instrumen uji coba tes untuk masing-masing variabel disajikan dalam tabel berikut:

Tabel 3.9

| Resume Hasil Uji Reliabilitas. |  |  |
|--------------------------------|--|--|
|--------------------------------|--|--|

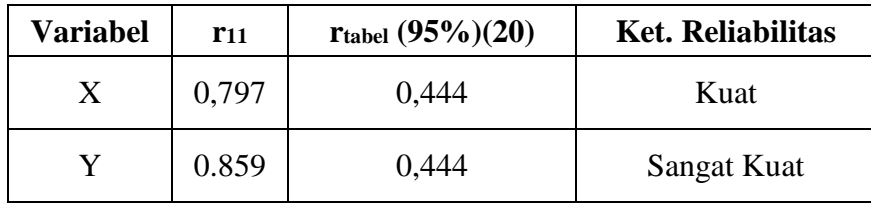

(*Sumber: Data primer yang telah diolah.*)

Uji reliabilitas instrumen uji coba soal tes variabel X menyatakan besar  $r_{11}$  $= 0.797 > r_{\text{table}} = 0.444$ , maka instrumen uji coba dinyatakan reliabel. Selanjutnya nilai  $r_{11}$  sesuai dengan pedoman kriteria. Diketahui bahwa nilai  $r_{11} = 0.797$  berada pada indeks korelasi antara 0,600-0,799 termasuk dalam kategori kuat. Maka soal tes variabel X tersebut reliabel dengan interpretasi kuat. Sementara itu, uji reliabilitas instrumen uji coba soal tes variabel Y menyatakan besar  $r_{11} = 0.859$ rtabel = 0,444, maka instrumen uji coba variabel Y dinyatakan reliabel. Nilai  $r_{11}$ dikonsultasikan sesuai dengan pedoman kriteria penafsiran. Setelah dikonsultasikan, diketahui bahwa nilai  $r_{11} = 0.859$  berada pada indeks korelasi

**Muhammad Fauzi Abdullah, 2019**

antara 0,800-1,000 termasuk dalam kategori sangat kuat. Maka soal tes uji coba variabel Y tersebut reliabel dengan interpretasi sangat kuat.

# **5. Tingkat Kesukaran**

Tingkat kesukaran soal digunakan untuk mengetahui soal tersebut mudah dan sukar.Soal yang baik adalah soal yang tidak terlalu mudah dan tidak terlalu sukar.Untuk menghitung tingkat kesukaran digunakan rumus sebagai berikut.

$$
P = \frac{B}{JS}
$$

(Arikunto: 2010, hlm. 223 )

Keterangan:

 $P =$ Tingkat kesukaran soal

B = Banyaknya siswa yang menjawab benar

 $JS = Jumlah peserta tes$ 

Setelah menghitung besar indeks kesukaran untuk setiap butir soal, selanjutnya mengklasifikasikan butir-butir soala tersebut kedalam kategori mudah, sedang dan sukar. Berikut tabel klasifikasi indeks kesukaran.

### Tabel 3.10

### *Kriteria Tingkat Kesukaran*

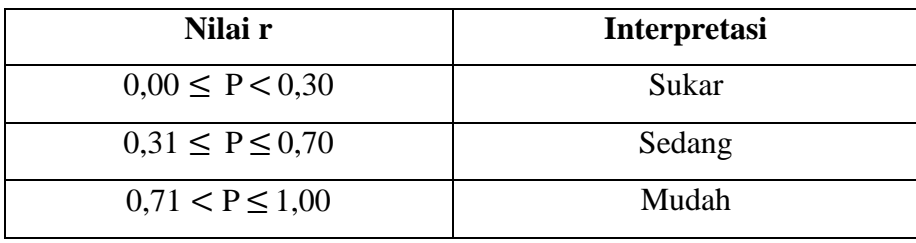

*Sumber: Zaenal, A, 2013, hlm. 272*

Hasil uji tingkat kesukaran pada instrumen penelitian soal variabel X yang digunakan dijelaskan pada tabel berikut, dengan hasil analisis terdapat 11 soal yang sedang dan 9 soal yang mudah.

| <b>Nomor</b><br>Tingkat<br>Tingkat<br>Nomor Soal<br>Keterangan<br>Keterangan<br>Kesukaran<br>Kesukaran<br>Soal |
|----------------------------------------------------------------------------------------------------|
|                                                                                                    |
| 1<br>Mudah<br>0.70<br>0.80<br>Sedang<br>11                                                                     |
| $\overline{2}$<br>12<br>0.75<br>Mudah<br>0.80<br>Mudah                                                         |
| 3<br>Mudah<br>0.75<br>13<br>0.65<br>Sedang                                                                     |
| $\overline{4}$<br>0.75<br>Mudah<br>14<br>0.75<br>Mudah                                                         |
| 5<br>0.35<br>15<br>Mudah<br>0.85<br>Sedang                                                                     |
| 0.70<br>0.50<br>6<br>16<br>Sedang<br>Sedang                                                                    |
| 7<br>17<br>0.55<br>Sedang<br>0.55<br>Sedang                                                                    |
| 8<br>18<br>0.60<br>0.70<br>Sedang<br>Sedang                                                                    |
| 9<br>19<br>0.90<br>Mudah<br>0.65<br>Sedang                                                                     |
| 10<br>Mudah<br>20<br>0.85<br>0.70<br>Sedang                                                                    |

Tabel 3.11 *Hasil Uji Tingkat Kesukaran Variabel X*

(*Sumber: Data primer yang telah diolah.*)

Sedangkan hasil uji tingkat kesukaran pada instrumen penelitian soal variabel Y yang digunakan dijelaskan pada tabel berikut, dengan hasil analisis terdapat 1 soal yang sukar, 12 soal yang sedang dan 7 soal yang mudah.

### Tabel 3.12

*Hasil Uji Tingkat Kesukaran Variabel Y*

| Nomor Soal     | Tingkat<br>Kesukaran | Keterangan | <b>Nomor</b><br>Soal | Tingkat<br>Kesukaran | Keterangan |
|----------------|----------------------|------------|----------------------|----------------------|------------|
| 1              | 0.70                 | Sedang     | 11                   | 0.60                 | Sedang     |
| $\overline{2}$ | 0.50                 | Sedang     | 12                   | 0.65                 | Mudah      |
| 3              | 0.50                 | Sedang     | 13                   | 0.70                 | Mudah      |
| $\overline{4}$ | 0.60                 | Sedang     | 14                   | 0.60                 | Mudah      |
| 5              | 0.45                 | Mudah      | 15                   | 0.50                 | Sedang     |
| 6              | 0.40                 | Sedang     | 16                   | 0.55                 | Sedang     |
| $\overline{7}$ | 0.55                 | Sedang     | 17                   | 0.55                 | Mudah      |
| 8              | 0.60                 | Mudah      | 18                   | 0.20                 | Sukar      |
| 9              | 0.40                 | Sedang     | 19                   | 0.60                 | Sedang     |
| 10             | 0.45                 | Sedang     | 20                   | 0.60                 | Mudah      |

(*Sumber: Data primer yang telah diolah.*)

#### **6. Daya Pembeda Soal**

Analisis daya pembeda butir soal adalah kemampuan sebuah soal utnuk membedakan antara siswa yang pandai dan siswa yang tidak pandai. Dalam penelitian ini menggunakan rumus daya pembeda belah dua. Untuk mengukur daya beda digunakan rumus sebagai berikut.

Rumus untuk mencari daya beda adalah:

$$
DP = \frac{\bar{X}_{kA} - \bar{X}_{kB}}{Skor \; Maks}
$$

Arifin (2012, hlm. 156)

Keterangan :

DP = Daya Pembeda

 $\bar{X}k_a =$ Skor rata-rata (*mean*) kelompok atas

 $\bar{X}k_b$  = Skor rata-rata (*mean*) kelompok bawah

Skor maks  $=$  Skor maksimum

Setelah diperoleh besar daya pembeda tiap butir soal selanjutnya diklasifikasikan setiap butir soalnya.

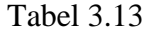

*Klasifikasi Interpretasi Koefisien Daya Pembeda*

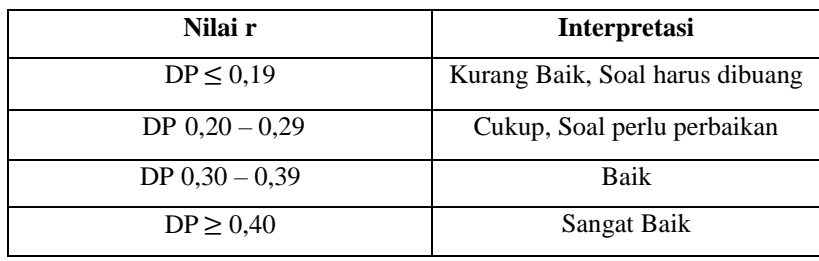

*Sumber : Arifin, 2012, hlm. 156*

Hasil uji daya pembeda dari 20 soal yang valid pada variabel X, didapat hasil uji daya pembeda dengan hasil analisis didapat 3 soal dengan kriteria cukup, 10 soal dengan kriteria baik, dan 7 soal dengan kriteria sangat baik.

| <b>Nomor</b><br><b>Soal</b> | <b>Nilai</b> | Keterangan  | <b>Nomor</b><br><b>Soal</b> | <b>Nilai</b> | Keterangan  |
|-----------------------------|--------------|-------------|-----------------------------|--------------|-------------|
|                             | 0.46         | Sangat Baik | 11                          | 0.44         | Sangat Baik |
| 2                           | 0.35         | Baik        | 12                          | 0.24         | Cukup       |
| 3                           | 0.35         | Baik        | 13                          | 0.58         | Sangat Baik |
| 4                           | 0.35         | Baik        | 14                          | 0.35         | Baik        |
| 5                           | 0.43         | Sangat Baik | 15                          | 0.33         | Baik        |
| 6                           | 0.46         | Sangat Baik | 16                          | 0.30         | Baik        |
| 7                           | 0.39         | Baik        | 17                          | 0.19         | Cukup       |
| 8                           | 0.48         | Sangat Baik | 18                          | 0.46         | Sangat Baik |
| 9                           | 0.22         | Cukup       | 19                          | 0.37         | Baik        |
| 10                          | 0.33         | Baik        | 20                          | 0.37         | Baik        |

Tabel 3.14

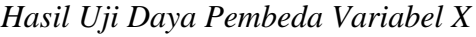

(*Sumber: Data primer yang telah diolah.*)

Sedangkan hasil uji daya pembeda dari 20 soal yang valid pada variabel Y, didapat hasil uji daya pembeda dengan hasil analisis didapat 1 soal dengan kriteria cukup, 1 soal dengan kriteria baik, dan 18 soal dengan kriteria sangat baik.

# Tabel 3.15

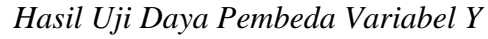

| <b>Nomor</b><br><b>Soal</b> | <b>Nilai</b> | Keterangan  | <b>Nomor</b><br><b>Soal</b> | <b>Nilai</b> | Keterangan  |
|-----------------------------|--------------|-------------|-----------------------------|--------------|-------------|
|                             | 0.50         | Sangat Baik | 11                          | 0.46         | Sangat Baik |
| $\overline{2}$              | 0.42         | Sangat Baik | 12                          | 0.58         | Sangat Baik |
| 3                           | 0.42         | Sangat Baik | 13                          | 0.50         | Sangat Baik |
| 4                           | 0.46         | Sangat Baik | 14                          | 0.46         | Sangat Baik |
| 5                           | 0.50         | Sangat Baik | 15                          | 0.42         | Sangat Baik |
| 6                           | 0.58         | Sangat Baik | 16                          | 0.54         | Sangat Baik |
| 7                           | 0.54         | Sangat Baik | 17                          | 0.54         | Sangat Baik |
| 8                           | 0.46         | Sangat Baik | 18                          | 0.29         | Cukup       |
| 9                           | 0.38         | Baik        | 19                          | 0.46         | Sangat Baik |
| 10                          | 0.50         | Sangat Baik | 20                          | 0.46         | Sangat Baik |

(*Sumber: Data primer yang telah diolah.*)

### **3.8.3. Teknik Analisis Data**

### **1. Analisis Deskriptif**

Deskripsi data diperlukan untuk mendeskripsikan data yang telah didapat,

deskripsi data yang dimaksud dalam penelitian ini adalah untuk menggambarkan

gambaran umum mengenai penguasaan mata pelajaran adaptif yang berkaitan dengan mata pelajaran mekanika teknik dan hasil belajar mata pelajaran mekanika teknik, penilaian yang digunakan berupa angka persentase yang disajikan dalam bentuk deskripsi. Maka dari itu, untuk menghitung persentase digunakan rumus:

$$
P = \frac{A}{N} \times 100\%
$$

(Riduwan, 2012, hlm. 89)

Keterangan :

A : Jumlah skor yang dicapai

N : Jumlah skor maksimal

P : Persentase

Setelah data dianalisis maka langkah selanjutnya adalah menafsirkan data dengan kriteria interpretasi skor sebagai berikut :

| Persentase $(\% )$ | Kategori          |
|--------------------|-------------------|
| $0 - 20$           | <b>Tidak Baik</b> |
| $21 - 40$          | Kurang Baik       |
| $40 - 60$          | Cukup Baik        |
| $61 - 80$          | Baik              |
| $81 - 100$         | Sangat Baik       |

Tabel 3.16 Kriteria interpretasi skor

*(Sumber: Riduwan, 2012, hlm. 89)*

# **2. Uji Normalitas**

Uji normalitas bertujuan untuk mengetahui normal atau tidaknya sebaran distribusi data. Normalitas data dicari untuk memenuhi salah satu persyaratan penggunaan statistik. Perhitungan uji normalitas dalam penelitian ini menggunakan rumus chi-kuadrat dengan langkah-langkah sebagai berikut: (Riduwan, 2012, hlm.

121-124).

Langkah-langkah melakukan uji normalitas :

a. Rumus menentukan banyaknya kelas interval

 $Bk = 1 + 3,3 \log n$ 

b. Selanjutnya menentukan rentang skor (R) dengan rumus:

 $R =$ skor max – skor min

c. Rumus menentukan panjang kelas interval (P)

 $P = R / BK$ 

d. Rumus nilai rata-rata X (mean)

$$
X = \frac{\sum f.Xi}{n}
$$

e. Rumus simpangan baku (Standar deviasi)

$$
SD = \sqrt{\frac{n\sum fXi^2 - \sum fXi^2}{n.(n-1)}}
$$

- f. Menentukan batas kelas, yaitu angka skor kiri kelas interval dikurang 0,5 dan kemudian angka skor-skor kanan kelas interval ditambah 0,5.
- g. Nilai Z untuk batas kelas interval didapatkan dengan rumus:

 $Z = \frac{(Batas\; kelas - X)}{SD}$ 

- h. Nilai  $0 Z$  didapatkan dari tabel kurva normal  $0 Z$  dengan menggunakan angka-angka untuk batas kelas. Mencari luas tiap interval dengan cara mengurangkan angka-angka 0 – Z yaitu angka baris pertama dikurangi baris kedua, angka baris kedua dikurangi baris ketiga dan seterusnya, kecuali angka yang berbeda pada baris paling tengah ditambahkan dengan angka pada baris berikutnya.
- i. Nilai frekuensi yang diharapkan (fe) didapatkan dengan cara mengalikan luas tiap interval dengan jumlah responden ( $n = 80$ ).
- j. Rumus harga Chi-kuadrat hitung ( $\chi^2$ <sub>hitung</sub>)

$$
\chi^2 = \frac{(f - fe)^2}{fe}
$$

Keterangan:

 $\alpha^2$  = chi-kuadrat

- $f =$  frekuensi dari hasil pengamatan
- *f<sup>e</sup>* = frekuensi yang diharapkan
- k. Membandingkan  $\chi^2$ <sub>hitung</sub> dengan  $\chi^2$ <sub>tabel</sub> untuk  $\alpha$  = 0,05 dan derajat kebebasan  $(dk) = n - 1$  dengan kriteria pengujian sebagai berikut ini.

Jika  $\chi^2$ <sub>hitung</sub> $\geq \chi^2$ <sub>tabel</sub>, artinya distribusi data tidak normal

Jika  $\chi^2$ <sub>hitung</sub> <  $\chi^2$ <sub>tabel</sub>, artinya distribusi data normal

# **3. Hasil Uji Normalitas Penelitian**

Hasil uji normalitas data variabel X dan variabel Y dilakukan untuk menguji sebaran data berdistribusi normal atau tidak. Apabila data berdistribusi normal, maka langkah selanjutnya menggunakan statistik parametrik. Jika data tidak berdistribusi normal maka langkah selanjutnya menggunakan statistik nonparametrik*.* Adapun temuan dari hasil uji perhitungan normalitas untuk nilai dari variabel X dan variabel Y dapat dilihat pada tabel

| Table 13.17 |
|-------------|
|-------------|

*Hasil Uji Normalitas Instrumen*

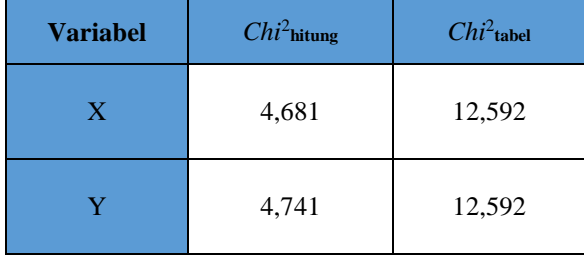

(*Sumber: Data primer yang telah diolah.*)

Dari hasil perhitungan uji normalitas yang ditunjukkan pada tabel dapat disimpullkan sebagai berikut.

1. Variabel X

Setelah melakukan perhitungan untuk uji normalitas data variabel x didapat nilai *Chi*<sup>2</sup> *hitung* = 4,681 dengan nilai *Chi*<sup>2</sup> *tabel* = 12,592 pada derajat kebebasan (dk =

k-1= 7-1 = 6) dan taraf kesalahan 5% karena *Chi*<sup>2</sup> *hitung* = 4,681 < *Chi*<sup>2</sup> *tabel* = 12,592 maka dapat disimpulkan bahwa data variabel x berdistribusi normal.

# 2. Variabel Y

Setelah melakukan perhitungan untuk uji normalitas data variabel y didapat nilai *Chi*<sup>2</sup> *hitung* = 4,741 dengan nilai *Chi*<sup>2</sup> *tabel* = 12,592 pada derajat kebebasan (dk = k-1= 7-1 = 6) dan taraf kesalahan 5% karena *Chi*<sup>2</sup> *hitung* = 4,741 < *Chi*<sup>2</sup> *tabel* = 12,592 maka dapat disimpulkan bahwa data variabel y berdistribusi normal.

### **4. Uji Homogenitas Penelitian**

Uji ini dilakukan untuk mengetahui apakah kedua variabel mempunyai variansi yang homogen. Uji ini juga dilakukan bila kedua variabel data ternyata berdistribusi normal. Uji homogenitas pada penelitian ini dilakukan pada hasil variabel X dan variabel Y. Rumus yang digunakan untuk uji homogenitas yaitu sebagai berikut :

a. Menghitung varians

$$
s = \sqrt{\frac{n \sum x^2 - (\sum x)^2}{n(n-1)}}
$$

Saputra, ( 2007, hlm. 24)

b. Mencari nilai varians terbesar dan varians terkecil

$$
F_{hitung} = \frac{Various\ terbesar}{Varians\ terkecil}
$$

Riduwan (2012, hlm. 120)

Selanjutnya menentukan homogenitas dengan membandingkan nilai Fhitung dan Ftabel dengan dk penyebut = n-1, dk pembilang= n-1, taraf signifikansi = α. Jika Fhitung < Ftabel maka kedua variansi tersebut homogen.

# **5. Hasil Uji Homogenitas**

Hasil perhitungan Fhitung didapat varian 16,68 pada variabel X dan 14,92 pada variabel Y adalah 14,92 dan  $F_{table} = 1,45$  yang diperoleh dari tabel distribusi F

dari harga dk pembilang = 80-1 = 79, dk penyebut = 80-1 = 79, dengan taraf signifikansi 5%. Sehingga didapat  $F_{\text{hitung}} = 1,11 < F_{\text{table}} = 1,45$ . Sehingga dapat dinyatakan bahwa variabel X dan variabel Y adalah **homogen**.

Hasil perhitungan uji homogenitas untuk data variabel X dan variabel Y dapat disimpulkan pada tabel 3.18

# Tabel 3.18

#### *Hasil Uji Homogenitas*

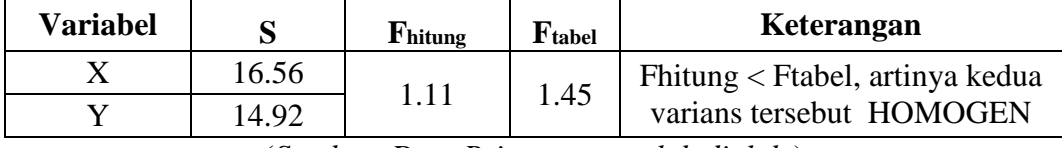

(*Sumber: Data Primer yang telah diolah.*)

#### **6. Uji Hipotesis**

Untuk menguji hipotesis pada penelitian ini menggunakan analisis uji korelasi. Apabila data yang diperoleh berdistribusi normal, maka pengujian dilakukan dengan rumus teknik korelasi *pearson product moment* dan apabila data berdistribusi tidak normal maka pengujian dilakukan dengan rumus teknik korelasi *spearman rank.* Setelah data hasil penelitian ini memenuhi syarat uji normalitas, maka analisis untuk pengujian hipotesis dapat dilakukan. Hipotesis merupakan dugaan sementara terhadap hubungan antara dua variabel atau lebih. Ditinjau dari operasi rumusannya, ada dua jenis hipotesis yaitu:

- a. Hipotesis nol, yakni hipotesis yang menyatakan tidak adanya hubungan atau pengaruh antar variabel.
- b. Hipotesis alternative, yakni hipotesis yang menyatakan adanya hubungan atau pengaruh antar variabel.

Berdasarkan operasi perumusannya, maka hipotesis dalam penelitian ini dapat dirumuskan sebagai berikut:

Ho : Tidak terdapat pengaruh yang signifikan variabel penguasaan mata pelajaran adaptif terhadap hasil belajar mata pelajaran mekanika teknik siswa kelas X kompetensi DPIB SMKN 9 Garut.

Ha : Terdapat pengaruh yang signifikan variabel variabel penguasaan mata pelajaran adaptif terhadap hasil belajar mata pelajaran mekanika teknik siswa kelas X kompetensi DPIB SMKN 9 Garut.

Adapun pengujian hipotesis yang digunakan dalam penelitian ini adalah menggunakan teknik analisis regresi sederhana. Analisis regresi digunakan untuk membuktikan pengaruh variabel bebas terhadap variabel terikat. Berikut Teknik yang digunakan dalam penelitian ini:

# a) Teknik Korelasi

Teknik ini digunakan untuk mengetahui masing-masing variabel bebas terhadap variabel terikat. Langkah-langkahnya adalah sebagai berikut:

1. Mencari koefisien korelasi linier sederhana (*Pearson Product Moment*)

Analisis ini digunakan untuk menguji hasil hipotesis, yaitu untuk mengetahui besarnya koefisien korelasi atau pengaruh variabel bebas terhadap variabel terikat, berikut persamaan yang digunakan:

$$
r_{xy} = \frac{n\sum xy - (\sum x)(\sum y)}{\sqrt{\{n\sum x^2 - (\sum x)^2\}\{n\sum y^2 - (\sum y)^2\}}}
$$

Keterangan:

rxy : koefisien korelasi antara x dan y

- N : jumlah responden
- $\Sigma_{XY}$  : jumlah perkalian X dan Y
- $\Sigma_{X}$  : jumlah skor X
- $\Sigma_Y$  : jumlah skor Y
- $\Sigma_X^2$ : jumlah kuadrat skor X
- $\Sigma_{\rm Y}{}^2$ : jumlah kuadrat skor Y
- (Sugiyono, 2018, hlm. 183)

Sebagai pedoman kriteria penafsiran koefisian korelasi harga r akan dikonsultasikan dengan tabel interpretasi nilai r sebagai berikut:

| Besarnya nilai r | <b>Interpretasi</b> |
|------------------|---------------------|
| $0,800 - 1,000$  | Sangat Kuat         |
| $0,600 - 0,799$  | Kuat                |
| $0,400 - 0,59$   | Cukup kuat          |
| $0,200 - 0,399$  | Rendah              |
| $0,000 - 0,199$  | Sangat Rendah       |

*Interpretasi Koefisien Korelasi Nilai r*

(*Sumber: Riduwan, 2012*)

2. Untuk mengetahui apakah hipotesis yang diajukan pada penelitian ini diterima atau ditolak, pengujian hipotesis menggunakan rumus sebagai berikut:

$$
t_{\text{hitung}} = \frac{r\sqrt{n-2}}{\sqrt{1-r^2}}
$$

Keterangan:

 $r = k$ orelasi

n= jumlah responden

(Riduwan, 2012, hlm.99)

Selanjutnya hasil thitung dibandingkan dengan harga ttabel pada taraf kepercayaan 95%, pada dk= n-2. Jika thitung ≥ ttabel maka signifikan dan jika thitung ≤ t<sub>tabel</sub> maka tidak signifikan. Jika t<sub>hitung ≥</sub> t<sub>tabel</sub> maka Ha diterima.

3. Untuk mengetahui besarnya presentase kontribusi antar variabel, kontribusi tersebut dihitung dengan koefisien determinasi. Untuk menghitungnya digunakan rurmus:  $KD = (r^2) .100\%$ 

Keterangan:

 $KD =$  koefisien determinasi *r <sup>2</sup>* = kuadrat koefisien korelasi (Saputra, 2007 hlm 62)

b) Analisis Regresi Sederhana

Kegunaan analisis regresi dalam penelitian adalah untuk mengukur derajat keeratan pengaruh, memprediksi besarnya arah, serta meramalkan atau memprediksi variabel terikat (Y) apabila variabel bebas (X) diketahui. Persamaan regresi yang diuji adalah model regresi linier sederhana variabel Y (hasil belajar mata pelajaran mekanika teknik) atau variabel X (pemahaman mata pelajaran adaptif). Persamaan regresi dirumuskan sebagai berikut:

$$
Y'=a+bX
$$

Keterangan:

*Y'* = nilai yang diprediksikan (Variabel terikat)

 $a = 5$ ilangan konstanta atau bila harga  $X = 0$ 

 $b =$ koefisien regresi (Variabel bebas)

 $X =$  nilai variabel independen (Prediktor)

(Sugiyono, 2018, hlm. 188)

Nilai a dan b dapat dicari dengan rumus sebagai berikut:

$$
a = \frac{(\sum Y_i)(\sum X_i^2) - (\sum X_i)(\sum X_i \cdot Y_i)}{n\sum X_i^2 - (\sum X_i)^2}
$$

$$
b = \frac{n \cdot \sum X_i \cdot Y_i - (\sum X_i) (\sum Y_i)}{n \sum X_i^2 - (\sum X_i)^2}
$$

Langkah-langkah menjawab regresi sederhana adalah sebagai berikut ini.

(Riduwan, 2012, hlm. 148-154)

- a. Membuat tabel penolong untuk menghitung angka statistik.
- b. Membuat persamaan regresi sederhana, yaitu  $Y = a + bX$
- c. Membuat tabel ANAVA untuk pengujian signifikasi dan pengujian linearitas.

# Tabel 3.20

# *Daftar analisis Varians (ANAVA) Variabel X dan Y*

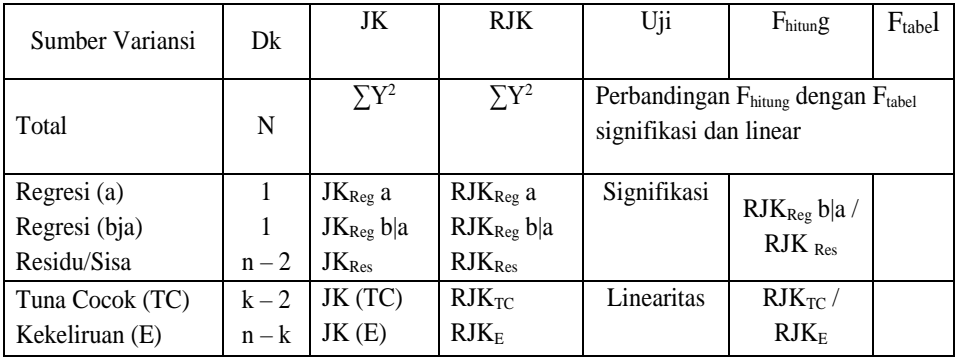

### *Uji Signifikansi dan uji linearitas*.

Keterangan Rumus:

JK<sub>Reg a</sub> = 
$$
\frac{(\Sigma Y)^2}{n}
$$
  
\nJK<sub>Reg b|a</sub> = b. [  $\Sigma XY - \frac{\Sigma X \cdot \Sigma}{n}$ ]  
\nJK<sub>Res</sub> =  $(\Sigma Y)^2$  - JK<sub>Reg b|a</sub> - JK<sub>Reg a</sub>  
\nRJK<sub>Reg b|a</sub> = JK<sub>Reg b|a</sub>  
\nRJK<sub>Res</sub> =  $\frac{JK_{Res}}{n-2}$   
\nRJK<sub>TC</sub> =  $\frac{JK_{Res}}{k-2}$ 

d. Menentukan keputusan pengujian linearitas

Jika  $F_{\text{hitung}} \geq F_{\text{table}}$ , artinya data berpola linear

Jika Fhitung < Ftabel, artinya data berpola tidak linear

Dengan taraf kepercayaan 95% ( $\alpha$  = 0,05)

Mencari Ftabel dengan rumus:

 $F_{\text{table}} = F_{(1-\alpha)(\text{dk.TC, dk E})}$  $=$   $\overline{F}$  (1-0,05)(dk = k-2, dk = n-k)  $=$  F (0,95)(dk = k-2, dk = n-k)

Cara mencari F<sub>tabel</sub>, dk = k – 2 = sebagai angka pembilang

 $dk = n - k =$  sebagai angka penyebut

<sup>(</sup>*Sumber: Riduwan, 2012, hlm. 154*)

e. Menentukan keputusan pengujian signifikansi (hipotesis) Jika  $F<sub>hitung</sub> \ge F<sub>tablel</sub>$ , maka tolak  $H<sub>0</sub>$  artinya signifikansi Jika  $F<sub>hitung</sub> < F<sub>tablel</sub>$ , maka terima  $H<sub>0</sub>$  artinya tidak signifikansi Dengan taraf kepercayaan 95% ( $\alpha$  = 0,05)  $F_{table} = F_{(1-\alpha)(dk. \text{Reg [b]a], (dk res)}}$  $=$   $\overline{F}$  (1-0,05)( dk. Reg [b|a], (dk res)  $=F$  (0,95)( Reg [b|a], dk res) Cara mencari  $F_{table}$ , dk. Reg [b|a] = sebagai angka pembilang  $dk$  res  $=$  sebagai angka penyebut